# The bidi Package

# <https://bitbucket.org/vafa/bidi>

# Support for bidirectional type<br>setting in plain TEX and  $\mathop{\rm LHT}\nolimits_{\rm E} \! X \, 2_\mathcal{E}$

Vafa Khalighi <vafa018@gmail.com>

August 13, 2011 Version 1.2.5

# **Contents**

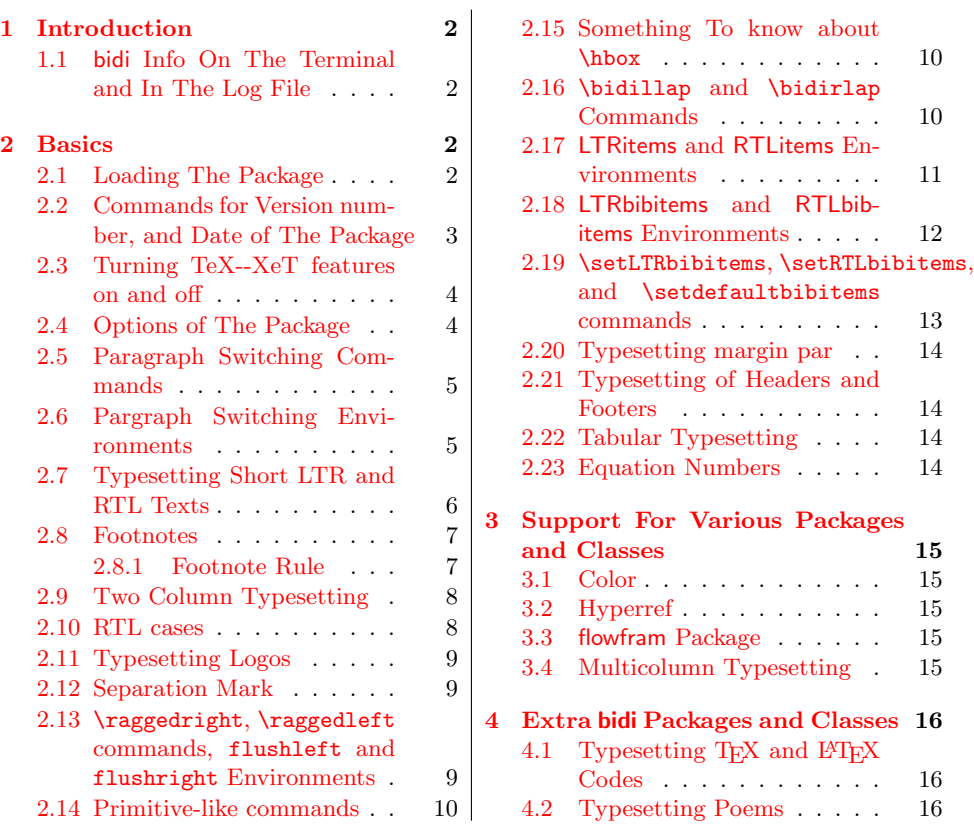

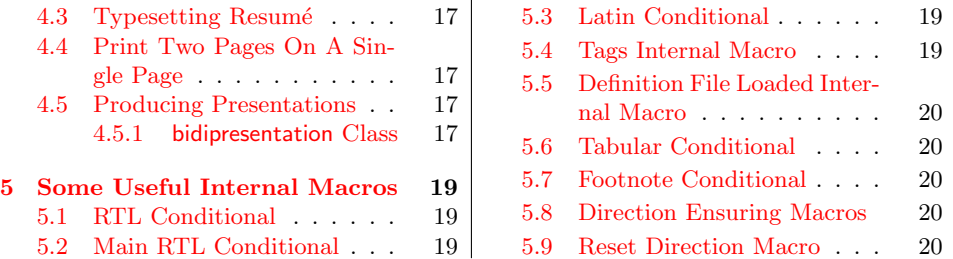

# <span id="page-1-0"></span>**1 Introduction**

bidi provides a convenient interface for typesetting bidirectional texts in plain TFX and L<sup>AT</sup><sub>F</sub>X.

The bidi package at the moment only works with XeTEX engine, but we will support other TEX engines as well in the future.

#### <span id="page-1-1"></span>**1.1 bidi Info On The Terminal and In The Log File**

If you use bidi package to write any input TEX document, and then run xelatex on your document, bidi writes some information about itself to the terminal and to the log file. The information is something like:

```
bidi package (Support for bidirectional typesetting in plain TeX and
LaTeX)
Description: A convenient interface for typesetting bidirectional texts
in plain TeX and LaTeX. The package includes adaptations for use
with many other commonly-used packages.
Copyright (c) 2009-2011 Vafa Khalighi
v1.2.5, 2011/08/13
License: LaTeX Project Public License, version 1.3c or higher (your
choice)
Home: https://bitbucket.org/vafa/bidi
Location on CTAN: /macros/latex/contrib/bidi
```
## <span id="page-1-2"></span>**2 Basics**

#### <span id="page-1-3"></span>**2.1 Loading The Package**

You can load the package in the ordinary way;

```
\usepackage [Options] {bidi}
```
Where options of the package are explained later in [subsection 2.4](#page-3-1).

When loading the package, it is important to know that:

- ➊ bidi should be the last package that you load, because otherwise you are certainly going to overwrite bidi's definitions and consequently, you will not get the expected output.
- ➋ In fact, bidi makes sure that some specific packages are loaded before bidi; these are those packages that bidi modifies them for bidirectional typesetting.

If you load bidi before any of these packages, then you will get an error saying that you should load bidi as your last package.

For instance, consider the following minimal example:

```
\documentclass{minimal}
_{2} \usepackage{bidi}
3 \times 3\begin{document}
5 This is just a test.
6 \mid \text{end}{document}
```
Where graphicx is loaded after bidi. If you run xelatex on this document, you will get an error which looks like this:

```
! Package bidi Error: Oops! you have loaded package graphicx after
bidi package. Please load package graphicx before bidi package, and
then try to run xelatex on your document again.
See the bidi package documentation for explanation.
Type H <return> for immediate help.
 ...
l.4 \begin{document}
?
```
# <span id="page-2-0"></span>**2.2 Commands for Version number, and Date of The Package**

\bidiversion \bididate

- $\mathbb{F}$  \bidiversion gives the current version of the package.
- $\mathbb{F}$  \bididate gives the current date of the package.

```
\documentclass{article}
_{2} \usepackage{bidi}
3 \begin{document}
 This is typeset by \textsf{bidi} package, \bidiversion, \bididate.
  \end{document}
```
## <span id="page-3-0"></span>**2.3 Turning TeX--XeT features on and off**

The bidirectional typesetting in XeTEX is based on TeX--XeT algorithm and bidi package automatically turns the feature on for typesetting bidirectional texts. As the internal data structures built by  $T_{\rm F}X$ -XeT differ from those built by  $T_{\rm F}X$ , the typesetting of a document by TeX--XeT may therefore differ from that performed by TEX. So you may notice that some packages behave differently when TeX--XeT feature is on and you may want to turn the feature off for a part of the text so that you get the default behaviour of original TEX. Two commands are provided for this purpose:

\TeXXeTOn \TeXXeTOff

- $\mathbb{F}$  \TeXXeTOn turns TeX--XeT feature on, which is active by default when bidi package is loaded.
- $\mathbb{F}$  \TeXXeTOff turns TeX--XeT feature off.

#### <span id="page-3-1"></span>**2.4 Options of The Package**

There are three options, namely RTLdocument and rldocument, which are essentialy equivalent. If you pass any of these options to the package, you will be typesetting a document containing mainly RTL texts with some LTR texts. These options activate  $\setminus$  setRTL (explained in [subsection 2.5\)](#page-4-0),  $\RTLdblcol$  (explained in [subsection 2.9\)](#page-7-0) and \autofootnoterule (explained in [subsubsection 2.8.1](#page-6-1)).

It is clear that if you do not pass any of these options to the package, you will be typesetting a document containing mainly LTR texts with some RTL texts.

There is also extrafootnotefeatures option that allows footnotes to be typeset in different formats:

```
\normalfootnotes
\twocolumnfootnotes \threecolumnfootnotes \fourcolumnfootnotes
\fivecolumnfootnotes \sixcolumnfootnotes \sevencolumnfootnotes
\eightcolumnfootnotes \ninecolumnfootnotes \tencolumnfootnotes
\RTLcolumnfootnotes \LTRcolumnfootnotes
\paragraphfootnotes
\setLTRparagraphfootnotes \setRTLparagraphfootnotes
```
- $\mathbb{F}$  \normalfootnotes typesets footnotes in Standard LAT<sub>E</sub>X format.
- $\mathbb{F}$  \twocolumnfootnotes to \tencolumnfootnotes, typeset footnotes in twocolumns to ten-columns, respectively.
- \RTLcolumnfootnotes typesets footnotes columns RTL (first column on the RHS and each next column to the left of the previous column) and \LTRcolumnfootnotes typesets footnotes columns LTR (first column on

the LHS and each next column to the right of the previous column). \LTRcolumnfootnotes is active by default.

- $\n **Example 3** \text{ 1004}$  \paragraphfootnotes typesets footnotes in paragraph format.
- $\mathbb{F}$  \setLTRparagraphfootnotes makes footnotes run from left to right. This comand is active by default.
- $\mathbb{F}$  \setRTLparagraphfootnotes makes footnotes run from right to left.
- $\mathbb{P}$  When using extrafootnotefeatures, \textwidthfootnoterule is active.

## <span id="page-4-0"></span>**2.5 Paragraph Switching Commands**

\setLTR \setLR \unsetRL \unsetRTL \setRTL \setRL \unsetLTR

- With any of the commands in the first row, you can typeset LTR paragraphs.
- ↓■ With any of the commands in the second row, you can typeset RTL paragraphs.

```
\documentclass{article}
   \usepackage{fontspec}
   \newfontfamily\Parsifont[Script=Arabic]{Yas}
   \usepackage{bidi}
   \begin{document}
6 \setRTL%
7 Anyone who reads Old and Middle English literary texts will be
8 familiar with the mid-brown volumes of the EETS, with the symbol
9 of Alfred's jewel embossed on the front cover.
10
11 \setLTR% Notice the blank line before \setLTR
12 Anyone who reads Old and Middle English literary texts will be
13 familiar with the mid-brown volumes of the EETS, with the symbol
14 of Alfred's jewel embossed on the front cover.
15 \end{document}
```
## <span id="page-4-1"></span>**2.6 Pargraph Switching Environments**

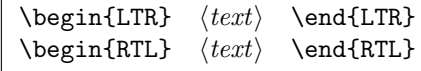

- **WE** With LTR environment, you can typeset LTR paragraphs.
- **WE** With RTL environment, you can typeset RTL paragraphs.

```
\documentclass{article}
   \usepackage{bidi}
3 \begin{document}
4 \begin{RTL}
5 Anyone who reads Old and Middle English literary texts will be familiar
   with the mid-brown volumes of the EETS, with the symbol
7 of Alfred's jewel embossed on the front cover.
8 \backslash \begin{bmatrix} \text{LTR} \end{bmatrix}9 Anyone who reads Old and Middle English literary texts will be familiar
10 with the mid-brown volumes of the EETS, with the symbol
11 of Alfred's jewel embossed on the front cover.
_{12} \end{LTR}
13 And we are still typesetting RTL.
_{14} \end{RTL}
15 \end{document}
```
### <span id="page-5-0"></span>**2.7 Typesetting Short LTR and RTL Texts**

```
\LRE{⟨text⟩} \LR{⟨text⟩}
\RLE{⟨text⟩} \RL{⟨text⟩}
```
- With any of the commands in the first row, you can typeset short LTR text inside RTL paragraphs.
- ↓■ With any of the commands in the second row, you can typeset short RTL text inside LTR paragraphs.

```
\begin{document}
```

```
_2 \begin{RTL}
```

```
3 Anyone who reads Old and Middle English \LRE{Short LTR text} literary
  texts will be familiar
  with the mid-brown volumes of the EETS, with the symbol
   of Alfred's jewel embossed on the front cover.
_6 \begin{LTR}
  Anyone who reads Old and Middle English \RLE{Short RTL text} literary
  texts will be familiar
   with the mid-brown volumes of the EETS, with the symbol
9 of Alfred's jewel embossed on the front cover.
_{10} \end{LTR}
```

```
_{11} \end{RTL}
```

```
_{12} \end{document}
```
## <span id="page-6-0"></span>**2.8 Footnotes**

\footnote [num] {*⟨text⟩*} \LTRfootnote [num] {*⟨text⟩*} \RTLfootnote [num] {*⟨text⟩*}  $\setminus\$ \thanks{*⟨text⟩*} \LTRthanks{*⟨text⟩*} \RTLthanks{*⟨text⟩*}

- $\mathbb{F}$  \footnote in RTL mode produces an RTL footnote while in LTR mode it produces an LTR footnote.
- **EXECUTE:**  $\forall$  **LTRfootnote** will always produce an LTR footnote, independent on the current mode.
- **EXECUTE:** \RTLfootnote will always produce an RTL footnote, independent on the current mode.
- $\mathbb{F}$  Specifying a **\setfootnoteRL** command anywhere will make **\footnote** produce an RTL footnote.
- Specifying either a \setfootnoteLR or an \unsetfootnoteRL command anywhere will make \footnote produce an LTR footnote.
- $\mathbb{F}$  \thanks (to be used only inside \author or \title argument) in RTL mode produces an RTL footnote while in LTR mode it produces an LTR footnote.
- $\blacksquare$  \LTRthanks (to be used only inside \author or \title argument) will always produce an LTR footnote, independent on the current mode.
- $\mathbb{P} \times \text{thanks}$  (to be used only inside \author or \title argument) will always produce an RTL footnote, independent on the current mode.

\footnotetext [num] {*⟨text⟩*} \LTRfootnotetext [num] {*⟨text⟩*} \RTLfootnotetext [num] {*⟨text⟩*}

- $\mathbb{F}$  \footnotetext used in conjunction with **\footnotemark**, in RTL mode produces an RTL footnote while in LTR mode it produces an LTR footnote.
- **EF** \LTRfootnotetext used in conjunction with \footnotemark, will always produce an LTR footnote, independent on the current mode.
- **EF** \RTLfootnotetext used in conjunction with \footnotemark, will always produce an RTL footnote, independent on the current mode.

#### <span id="page-6-1"></span>**2.8.1 Footnote Rule**

The behavior of footnote rules can also be controlled.

\autofootnoterule \rightfootnoterule \leftfootnoterule \LRfootnoterule \textwidthfootnoterule

- $\mathbb{F}$  \autofootnoterule will draw the footnote rule right or left aligned based on the direction of the first footnote following the rule (i.e., put in the current page).
- $\n **Figure 1.1** The result of the system is given by:\n  $\text{Example 1: } \int_{0}^{\infty} \frac{1}{\sqrt{1-\frac{1}{n}}}$ \n where  $\int_{0}^{\infty} \frac{1}{\sqrt{1-\frac{1}{n}}}$  is the result of the result.$
- $\mathbb{P}$  \leftfootnoterule or \LRfootnoterule will put footnote rule on the lefthand side.
- $\mathbb{F}$  \textwidthfootnoterule will draw the footnote rule with a width equal to \textwidth.

#### <span id="page-7-0"></span>**2.9 Two Column Typesetting**

\RTLdblcol \LTRdblcol

If you pass the twocolumn option to the class file and if the main direction of the document is RTL, then you get RTL two column and if the main direction of the document is LTR, then you get LTR two column. In addition, \RTLdblcol allows you to have RTL two column typesetting and \LTRdblcol allows you to have LTR two column typesetting as the options of the class file.

#### <span id="page-7-1"></span>**2.10 RTL cases**

```
\rcases{\text{⟨brach1 ⟩}\cr\text{⟨brach2 ⟩}\cr \text{⟨brach3 ⟩}. . . }
\text{⟨main⟩}
```
\rcases is defined in bidi for typesetting RTL cases. \text is defined in amsmath package, so this means that you need to load amsmath package too.

```
\documentclass{article}
2 \times 2\usepackage{bidi}
  \begin{document}
  \setRTL
  6 \[\rcases{\text{men}\cr\text{women}}
  \text{Humans Beings}
  \setminus]
  \end{document}
```
#### <span id="page-8-0"></span>**2.11 Typesetting Logos**

\XeTeX \XeLaTeX

bidi defines XeT<sub>E</sub>X and XeL<sup>T</sup>E<sub>X</sub> logos and in addition, it makes sure that logos, T<sub>E</sub>X, L<sup>AT</sup>E<sup>X</sup>, L<sup>AT</sup>E<sup>X</sup> 2<sub> $\varepsilon$ </sub> are typeset LTR.

#### <span id="page-8-1"></span>**2.12 Separation Mark**

```
\SepMark{⟨mark⟩} \@SepMark
```
Generally in Standard L<sup>AT</sup>EX, dot is used for separation between section numbers, equation numbers any anything else which needs to be seperated. You can use \SepMark to use any other mark as the seperation mark instead a dot.

```
\documentclass{article}
\usepackage{bidi}
3 \SepMark{-}
\begin{document}
\section{First}
\subsection{Second}
\subsubsection{Third}
\end{document}
```
If you decide to change the numbering of chapters, sections, subsections, equations, figures and ..., you should either load amsmath package and use \numberwithin macro to do this or do the ordinary way, but instead dot write \@SepMark. Using dot instead \@SepMark will certainly make trouble.

```
\documentclass{article}
2 \usepackage{bidi}
3 \SepMark{-}
   \makeatletter
   \renewcommand\theequation{\thesection\@SepMark\@arabic\c@equation}
6 \makeatother
   \begin{document}
   \section{First}
9 \begin{equation}
_{10} x<sup>2</sup>+y<sup>2</sup>=z<sup>2</sup>
_{11} \end{equation}
_{12} \end{document}
```
## <span id="page-8-2"></span>**2.13** \raggedright**,** \raggedleft **commands,** flushleft **and** flushright **Environments**

\raggedright command and flushleft environment put the text on the left hand side and  $\raggedleft$  command and flushright environment put the text on the right hand side, independent on the current mode.

## <span id="page-9-0"></span>**2.14 Primitive-like commands**

\hboxR \hboxL \vboxR \vboxL

- The syntax of \hboxR is exatly the same as the syntax of \hbox, but its contents is always typeset RTL.
- The syntax of \hboxL is exatly the same as the syntax of \hbox, but its contents is always typeset LTR.
- The syntax of \vboxR is exatly the same as the syntax of \vbox, but its contents is always typeset RTL.
- The syntax of \vboxL is exatly the same as the syntax of \vbox, but its contents is always typeset LTR.

## <span id="page-9-1"></span>**2.15 Something To know about** \hbox

If you enable RTL typesetting and typeset an horizontal box at the beginning of the document:

```
\documentclass{article}
2 \usepackage{bidi}
3 \setRTL
4 \begin{document}
5 \hbox{This is a Test}6 \end{document}
```
You see that even you have used **\setRTL**, the horizontal box appears LTR (It appears on the left hand side and its content is typeset left to right). This is because when TEX starts, it is in the vertical mode so if you need to have that \hbox appear RTL, then write \leavevmode before \hbox:

```
\documentclass{article}
_{2} \usepackage{bidi}
  \setRTL
  \begin{document}
  \leavevmode\hbox{This is a Test}
  \end{document}
```
## <span id="page-9-2"></span>**2.16** \bidillap **and** \bidirlap **Commands**

In RTL mode, \llap and \rlap do oposite things. Since these two macros are used in a lot of classes and packages, instead modifying these two macros, we have created two new macros \bidillap and \bidirlap which give logical results.

#### <span id="page-10-0"></span>**2.17 LTRitems and RTLitems Environments**

If you typeset an itemize, or an enumerate, or a description environment where all \items are one directional, you have no problem at all as shown below:

```
\documentclass{article}
2 \login{document}3 Anyone who reads Old and Middle English literary texts will be familiar
  with the mid-brown volumes of the EETS, with the symbol of Alfred's
 \begin{enumerate}
 \item Anyone who reads Old and Middle English literary texts will be
 familiar with the mid-brown volumes of the EETS, with the symbol of
 Alfred's
 \item Anyone who reads Old and Middle English literary texts will be
  familiar with the mid-brown volumes of the EETS, with the symbol of
  Alfred's
7 \end{enumerate}
  \end{document}
```
However if the above example becomes bidirectional, as shown below:

```
\documentclass{article}
_{2} \usepackage{bidi}
  \begin{document}
  4 Anyone who reads Old and Middle English literary texts will be familiar
  with the mid-brown volumes of the EETS, with the symbol of Alfred's
  \begin{enumerate}
  \item Anyone who reads Old and Middle English literary texts will be
  familiar with the mid-brown volumes of the EETS, with the symbol of
  Alfred's
  \setRTL
  \item Anyone who reads Old and Middle English literary texts will be
  familiar with the mid-brown volumes of the EETS, with the symbol of
  Alfred's
  \end{enumerate}
_{10} \end{document}
```
Then some people may argue that this typographically does not look promising. For this purpose, RTLitems environment is provided which has the following syntax:

```
\begin{RTLitems} [length]
  \item ⟨text⟩
  . . .
\end{RTLitems}
```
Where [length] is optional and if you do not give it, the value of \rightskip will be equal to the value of  $\label{thm}$  valueth+ $\label{thm}$  abelsep by default and if you give this optional length, then the value of \rightskip will be equal to the value of \labelwidth+*given length*. Thus by using the RTLitems environment, the previous example will look like the following:

```
\documentclass{article}
_{2} \usepackage{bidi}
```

```
3 \begin{document}
```

```
4 Anyone who reads Old and Middle English literary texts will be familiar
with the mid-brown volumes of the EETS, with the symbol of Alfred's
\begin{enumerate}
```
\item Anyone who reads Old and Middle English literary texts will be familiar with the mid-brown volumes of the EETS, with the symbol of Alfred's

```
7 \begin{RTLitems}
```
\item Anyone who reads Old and Middle English literary texts will be familiar with the mid-brown volumes of the EETS, with the symbol of Alfred's

```
9 \end{RTLitems}
```

```
10 \end{enumerate}
```
11 \end{document}

Similarly, LTRitems environment is defined which has the following syntax:

```
\begin{LTRitems} [length]
  \item ⟨text⟩
  . . .
\end{LTRitems}
```
Where [length] is optional and if you do not give it, the value of **\leftskip** will be equal to the value of  $\label{eq:1}$  valueth+ $\label{eq:1}$  abelsep by default and if you give this optional length, then the value of \leftskip will be equal to the value of \labelwidth+*given length*.

## <span id="page-11-0"></span>**2.18 LTRbibitems and RTLbibitems Environments**

The syntax of LTRbibitems and RTLbibitems environments is exactly like the syntax of LTRitems and RTLitems environments but there are few differences:

- **EF** LTRitems and RTLitems environments should only be used for list-like environments (such as itemize, enumerate and description environments) but LTRbibitems and RTLbibitems environments should only be used for thebibliography environment.
- **Example 2** Clearly instead of **\item**, you have **\bibitem** inside LTRbibitems and RTLbibitems environments.
- $^{\mathbb{F}^{\!\#}}$  For <code>LTRbibitems</code> environment, if <code>natbib</code> package with <code>authoryear $^1$  $^1$ </code> option is loaded and if you do not specify the optional [length], then the value of

<span id="page-11-1"></span> $1$ authoryear option is the default when natbib package is loaded.

\leftskip will be equal to the value of 2\labelsep by default and if you give this optional length, then the value of \leftskip will be equal to the value of \labelsep+*given length*.

For RTLbibitems environment, if natbib package with authoryear option is loaded and if you do not specify the optional [length], then the value of \rightskip will be equal to the value of 2\labelsep by default and if you give this optional length, then the value of \rightskip will be equal to the value of \labelsep+*given length*.

## <span id="page-12-0"></span>**2.19** \setLTRbibitems**,** \setRTLbibitems**, and** \setdefaultbibitems **commands**

\setLTRbibitems \setRTLbibitems \setdefaultbibitems

- **If** If your whole thebibliography environment is inside RTL mode, but all your \bibitems are LTR and you actually want to have \bibname to appear on the RHS, you can use \setLTRbibitems command before thebibliography environment.
- **IF** If your whole thebibliography environment is inside LTR mode, but all your \bibitems are RTL and you actually want to have \bibname to appear on the LHS, you can use \setRTLbibitems command before thebibliography environment.
- $\blacksquare$  \setdefaultbibitems is the default, when your \bibitems are a mixture of LTR and RTL and it does not matter what mode (LTR or RTL) your thebibliography environment is in. Please note that you do not have to use \setdefaultbibitems command in this case at all.

Consider an example that your thebibliography environment is inside LTR mode and you have, say two \bibitems. The first \bibitem is LTR and the second \bibitem is RTL. One could typeset this senario as shown below:

```
\documentclass{article}
_{2} \usepackage{bidi}
3 \begin{document}
  \begin{thebibliography}{99}
5 \hbox{bibitem} This is the first bibitem which is LTR.
6 \backslash \begin{subarray}{c} 6 \end{subarray}7 \bibitem This is the second bibitem which is RTL.
  \end{RTLbibitems}
  \end{thebibliography}
_{10} \end{document}
```
## <span id="page-13-0"></span>**2.20 Typesetting margin par**

By default, in RTL mode, \marginpar appears on LHS and its content is typeset RTL and in LTR mode, \marginpar appears on RHS and its content is typeset LTR. In addition, the following commands are provided:

```
\setRTLmarginpar \setLTRmarginpar \setdefaultmarginpar
\LTRmarginpar[⟨left-text⟩]{⟨right-text⟩}
\RTLmarginpar[⟨left-text⟩]{⟨right-text⟩}
```
- $\blacksquare$  \setRTLmarginpar always makes \marginpar to appear on LHS and the content of \marginpar is typeset RTL (this is independent of the current mode).
- $\blacksquare$  \setLTRmarginpar always makes \marginpar to appear on RHS and the content of \marginpar is typeset LTR (this is independent of the current mode).
- $\mathbb{F}$  \setdefaultmarginpar gives the default behaviour of \marginpar as described above.
- \LTRmarginpar typesets *⟨left-text⟩* and *⟨right-text⟩* always LTR.
- \RTLmarginpar typesets *⟨left-text⟩* and *⟨right-text⟩* always RTL.
- $\mathbb{I}^{\mathscr{B}}$  in RTL mode, places of  $\langle \mathit{left-text} \rangle$  and  $\langle \mathit{right-text} \rangle$  swaps.

#### <span id="page-13-1"></span>**2.21 Typesetting of Headers and Footers**

If the main direction of the document is RTL, then headers and footers are typeset RTL and if the main direction of the document is LTR, then headers and footers are typeset LTR.

## <span id="page-13-2"></span>**2.22 Tabular Typesetting**

In RTL mode, tabular are typeset RTL and in LTR mode, tabular are typeset LTR.

## <span id="page-13-3"></span>**2.23 Equation Numbers**

For reqno, equation numbers are on the right hand side and for leqno, equation numbers are on the left hand side, independent on the current mode.

## <span id="page-14-0"></span>**3 Support For Various Packages and Classes**

The bidi package supports amsmath, amsthm, array, arydshln, breqn, caption, color, colortbl, dblfnote draftwatermark, empheq, fancyhdr, float, flowfram, framed, graphicx, hvfloat, hyperref, listings, minitoc, multicol, multienum, pdfpages, pstricks, quotchap, ragged2e, sidecap, stabular, subfig, subfigure, supertabular, xtab, tabls, tabulary, PGF & TIKZ, tocbibind, tocloft, tocstyle, wrapfig, xcolor, xltxtra packages, amsart, amsbook, artikel1, artikel2, artikel3, extarticle, flashcards, standrad article, boek, boek3, standard book, bookest, extbook, extletter, scrlettr,standard letter, memoir, extreport, rapport1, rapport3, refrep, standard report, scartcl, scrbook, scrreprt classes and any other packages and classes that relies on these packages and classes. This means, you can use all these packages and classes in addition to other packages and classes that rely on these packages and classes and use their functionality fully for your bidirectional documents.

We now give some details that you should know about the supported packages or classes.

#### <span id="page-14-1"></span>**3.1 Color**

You can use color and xcolor packages to typeset texts in colours and colour boxes produced by \colorbox and \fcolorbox commands. Please note that your Coloured text should not span more than a line, if your text spans more than a line, you will be in trouble which means your whole document, page or paragraph may be coloured. If your texts spans more than a line, then you should use xecolour package.

Also if you are going to use \color command to colour the text at the beginning of a paragraph, then you should have \leavevmode before \color command.

For having coloured tabular, you can use colortbl package.

#### <span id="page-14-2"></span>**3.2 Hyperref**

The hyperref package works fine with bidirectional documents if and only if, your link will not span more than a line. If your link spans more than a line, then your whole document, or page or paragraph may be linked.

#### <span id="page-14-3"></span>**3.3 flowfram Package**

You can use flowfram package for your bidirectional documents. Please note that flowfram package provides support for bidirectional column typesetting, for details, see its manual.

## <span id="page-14-4"></span>**3.4 Multicolumn Typesetting**

In the previous versions of bidi package, it was recommended that you need to use fmultico package instead the original multicol package for RTL multicolumn typesetting. This is not the case any more and you should not use buggy fmultico package any more. Simply load the original multicol package before loading bidi. bidi now supports multicol package and you can typeset bidirectional multi columns.

In addition, you also can use vwcol package for variable width bidirectional column typesetting.

## <span id="page-15-0"></span>**4 Extra bidi Packages and Classes**

## <span id="page-15-1"></span>**4.1 Typesetting T<sub>E</sub>X and L<sup>A</sup>T<sub>E</sub>X Codes**

The LATEX codes in this manual are typeset using the bidicode package. In standard  $\LaTeX\ you can not use footnotes inside \chapter, \part, \section, \subsection,$ \subsection and any other section-like commands, \caption and tabular environment.

bidi package provides bidiftnxtra package that solves the issue of footnote in standard LATEX. bidiftnxtra package should be loaded after bidi package.

#### <span id="page-15-2"></span>**4.2 Typesetting Poems**

The bidi package provides bidipoem package for typesetting Persian poems. It provides four environments, traditionalpoem, modernpoem and starred version of these. In the starred version of these environments you do not need to type \\ and that is the only difference with the normal version of the environments. The traditionalpoem environment and its starred version are also useful for typesetting Classic Arabic poetry, in fact this package may also be useful for other RTL languages.

When using bidipoem package, at least you need to run xelatex twice on your document. In fact, if you run xelatex just once on your document, you get a message saying "Unjustified poem. Rerun XeLaTeX to get poem right".

When you typeset your poems, you might get underfull  $\hbar$  box messages. This is absolutely normal and if you want to get rid of these underfull \hbox messages, then you would need to use Kashida.

If you need to change the default distance between two verses, you can do just that by:

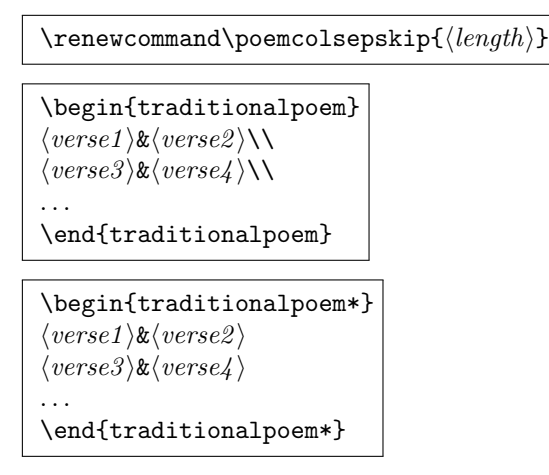

## <span id="page-16-0"></span>**4.3 Typesetting Resumé**

The bidi package provides bidimoderncv<sup>[2](#page-16-4)</sup> class for typesetting resumés. There are two examples, namely test-casualcv.tex and test-classiccv.tex, in the doc folder than you can look and learn how you can use it.

### <span id="page-16-1"></span>**4.4 Print Two Pages On A Single Page**

bidi package provides bidi2in1 package for printing two pages on a single (landscape) A4 page. Page numbers appear on the included pages, and not on the landscape 'container' page.

#### <span id="page-16-2"></span>**4.5 Producing Presentations**

At the moment, there is only one class that you can prepare your presentations with.

#### <span id="page-16-3"></span>**4.5.1 bidipresentation Class**

bidipresentation is a simple class for presentations to be shown on screen or beamer. It is derived from LATEX's article class. The virtual paper size of documents produced by this class: width=128mm, height=96mm. bidipresentation requires that the fancyhdr and geometry packages are available on the system. Enhancements to the bidipresentation class are easily made available by other packages, these include slides with a background from a bitmap (eso-pic package).

**Usage:** The class is used with

<span id="page-16-4"></span><sup>&</sup>lt;sup>2</sup>This class is the modified version of moderncy class.

\documentclass [Options] {*bidipresentation*}

Options of the article class are also available to bidipresentation, e. g. 10pt, 11pt, 12pt for selection of font size. However, not all options of the article class will be appropriate for a presentation class, e. g. twocolumn.

A simple example document:

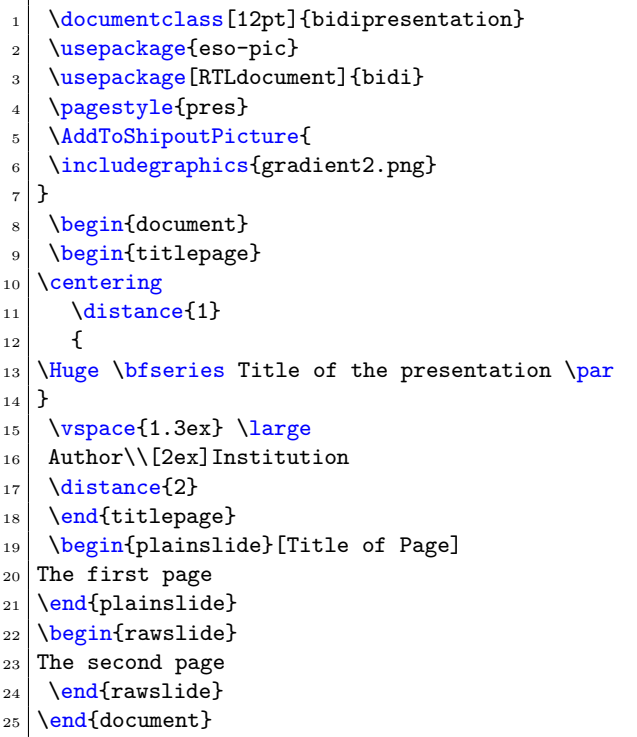

The title page can be created within the titlepage environment, the *\maketitle* command is not available. Slides may be created with the plainslide environment, you may add the title of the slide with the optional parameter. The contents of the slide are centered vertically. Another environment generating a slide is rawslide: slides are written without title, contents are not vertically centered.

The \distance{ $\langle number \rangle$ } command allows to introduce vertical space into slides constructed with the rawslide and titlepage environments. You should use pairs of \distance{} commands with numbers indicating the relative height of empty space, see the titlepage in the example above.

Pictures can be included with the \includegraphics command of the graphicx package. Please be aware that the dimensions of the pages are 128mm *×* 96mm and therefore included graphics are scaled appropriately.

#### **Enhancements to bidipresentation:**

**Fill background of a presentation with bitmaps:** eso-pic package allows you to paint the background with a picture:

```
\usepackage{eso-pic}
2 ...
3 \AddToShipoutPicture{
  \includegraphics{gradient2.png}
  5 }
```
\AddToShipoutPicture{} puts the picture on every page, \AddToShipoutPicture\*{} puts it on to the current page, \ClearShipoutPicture clears the background beginning with the current page. Details of eso-pics commands can be found in its own documentation.

# <span id="page-18-0"></span>**5 Some Useful Internal Macros**

There are some useful internal macros that might be helpful for you. This section, explains all these useful internals.

## <span id="page-18-1"></span>**5.1 RTL Conditional**

\if@RTL

\if@RTL conditional is true inside RTL mode and it is false in LTR mode.

#### <span id="page-18-2"></span>**5.2 Main RTL Conditional**

\if@RTLmain

If the main direction of the document is RTL, \if@RTLmain is true and if the main direction of the document is LTR, \if@RTLmain is false.

### <span id="page-18-3"></span>**5.3 Latin Conditional**

\if@Latin

\if@Latin inside any environment that uses Latin font is true and inside any environment that uses RTL font is false.

#### <span id="page-18-4"></span>**5.4 Tags Internal Macro**

```
\@iftagsloaded{⟨tags name⟩}{⟨do thing(s) if the tag is loaded⟩}
{⟨do thing(s) if the tag is not loaded⟩}
```
As you can see, the syntax of **\@iftagsloaded** is exactly the same as the syntax of \@ifpackageloaded and \@ifclassloaded. By tags, we mean things like leqno or reqno. Please note that in the argument *⟨tags name⟩*, the extension clo should not be given.

## <span id="page-19-0"></span>**5.5 Definition File Loaded Internal Macro**

\@ifdefinitionfileloaded{*⟨definition file name⟩*} {*⟨do thing(s) if the definition file is loaded⟩*} {*⟨do thing(s) if the definition file is not loaded⟩*}

As you can see, the syntax of **\@ifdefinitionfileloaded** is exactly the same as the syntax of \@ifpackageloaded and \@ifclassloaded. By definition file, we mean things like hyperref-bidi.def or wrapfig-bidi.def. Please note that in the argument *⟨definition file name⟩*, the extension def should not be given.

## <span id="page-19-1"></span>**5.6 Tabular Conditional**

\if@RTLtab

If the tabular is typeset RTL, \if@RTLtab is true and if the tabular is typeset LTR, \if@RTLtab is false.

#### <span id="page-19-2"></span>**5.7 Footnote Conditional**

\if@RTL@footnote

When footnotes are typeset RTL, **\if@RTL@footnote** is true and when footnotes are typeset LTR, \if@RTL@footnote is false.

#### <span id="page-19-3"></span>**5.8 Direction Ensuring Macros**

```
\@ensure@RTL{⟨text⟩} \@ensure@RL{⟨text⟩} \@ensure@LTR{⟨text⟩}
                                                             \@ensure@LR{⟨text⟩} \@ensure@dir{⟨text⟩} \@ensure@maindir{⟨text⟩}
```
- \@ensure@RTL and \@ensure@RL internals make sure that *⟨text⟩* is always typeset RTL, independent on the current mode.
- \@ensure@LTR and \@ensure@LR internals make sure that *⟨text⟩* is always typeset LTR, independent on the current mode.
- $\hfill \text{Weessure@dir and \texttt{{\char'134}de} \texttt{04} \texttt{05} \texttt{06} \texttt{08} \texttt{17} \texttt{18} \texttt{09} \texttt{19} \texttt{19} \texttt{19} \texttt{19} \texttt{19} \texttt{19} \texttt{19} \texttt{19} \texttt{19} \texttt{19} \texttt{19} \texttt{19} \texttt{19} \texttt{19} \texttt{19} \texttt{19} \texttt{19} \texttt{19} \texttt{19} \texttt{19} \texttt{19$ inside \RLE and if used in LTR mode, they put the text as it is.

## <span id="page-19-4"></span>**5.9 Reset Direction Macro**

```
\save@dir \saved@@dir \reset@dir
```
 $\mathbb{F}$  \save@dir, if the direction of typesetting is RTL, defines \saved@@dir to be RTL and if the direction of typesetting is LTR, defines \saved@@dir to be LTR.

 $\mathbb{P}$  \reset@dir, if \saved@@dir is defined as RTL, inserts \setRTL otherwise, if **\saved@@dir** is defined as LTR, inserts **\setLTR**, otherwise does nothing.